# Building Java Programs

Chapter 2 Variables and For Loops

**reading: 2.2 - 2.3**

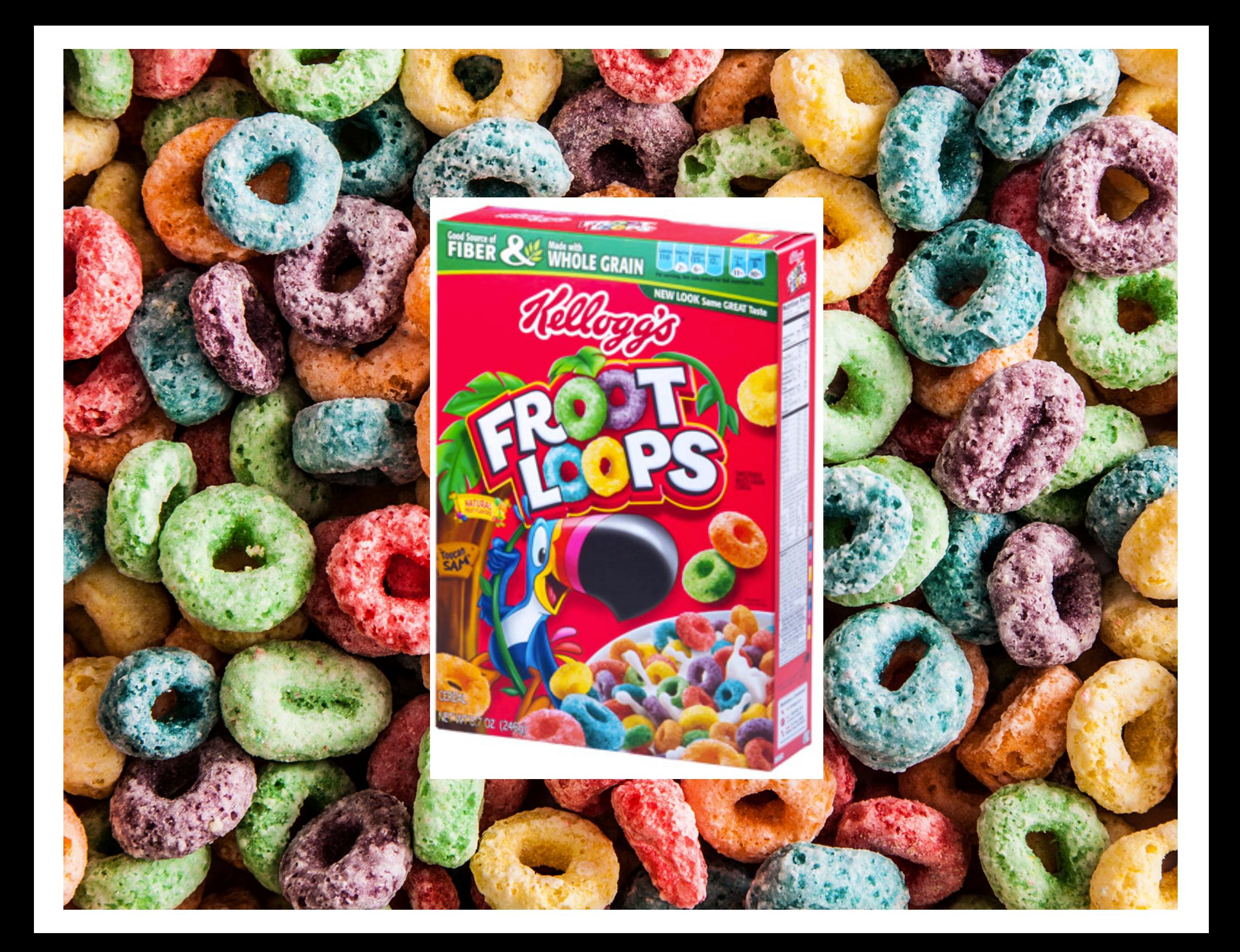

# Variables

**reading: 2.2**

### Receipt example

#### What's bad about the following code?

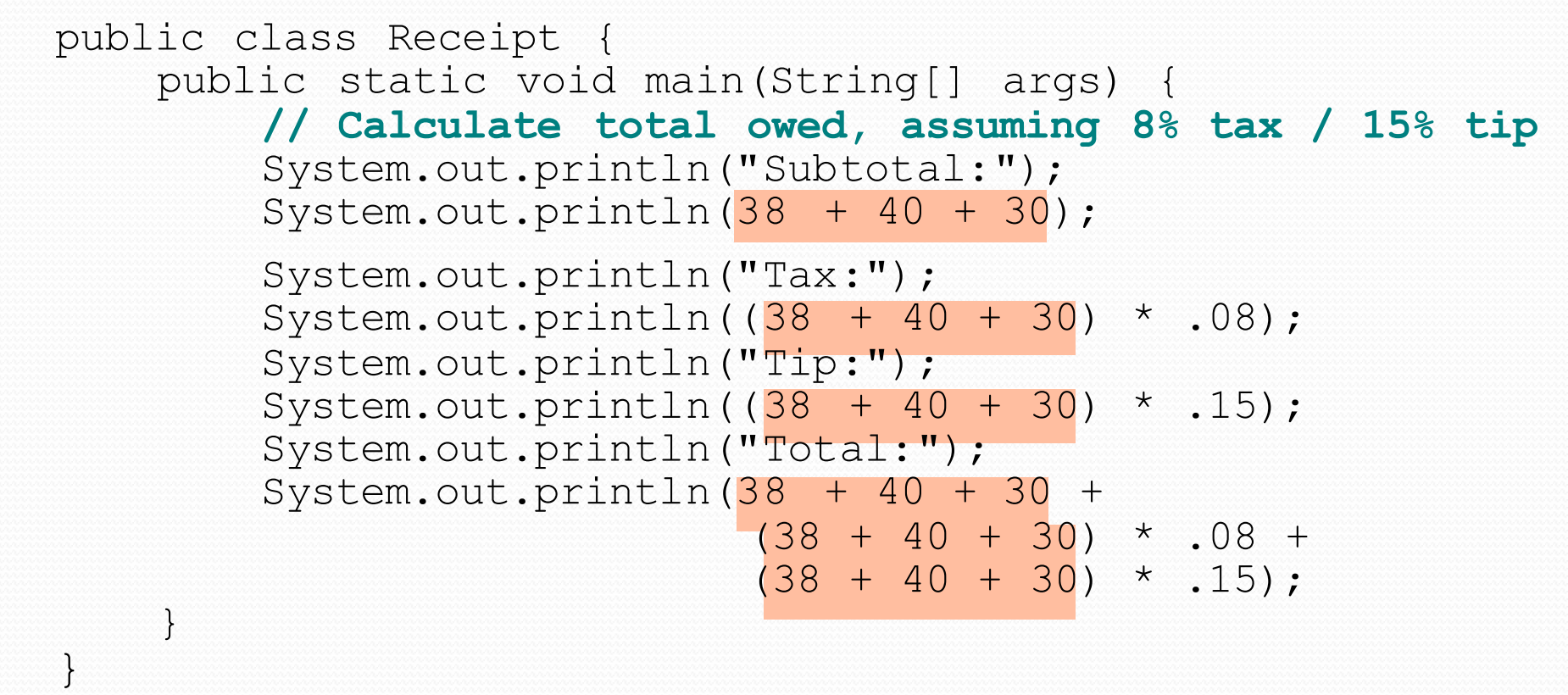

- The subtotal expression  $(38 + 40 + 30)$  is repeated
- So many println statements

#### Variables

- **variable**: A piece of the computer's memory that is given a name and type, and can store a value.
	- Like preset stations on a car stereo, or cell phone speed dial:

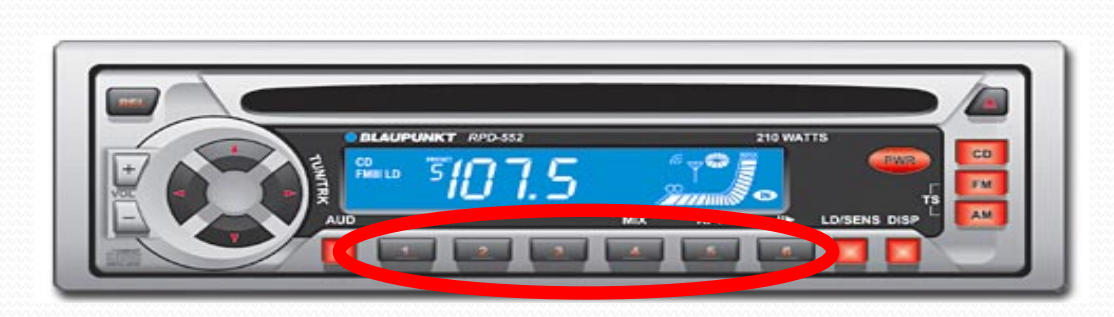

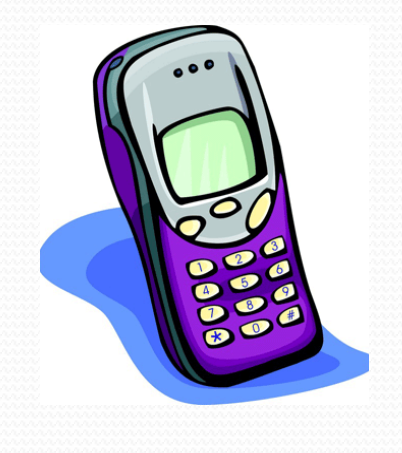

- Steps for using a variable:
	- *Declare* it state its name and type
		- *Initialize* it store a value into it
	- Use it  **print it or use it as part of an expression**

#### Declaration

**variable declaration**: Sets aside memory for storing a value.

- Variables must be declared before they can be used.
- Syntax: **type name**;
	- int zipcode;

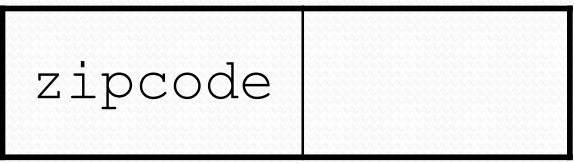

double myGPA;

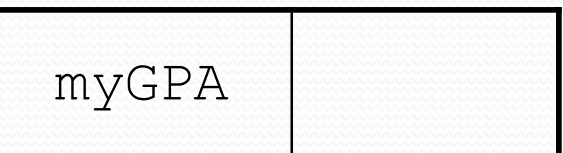

#### Assignment

**assignment**: Stores a value into a variable.

- The value can be an expression; the variable stores its result.
- Syntax: **name** = **expression**;

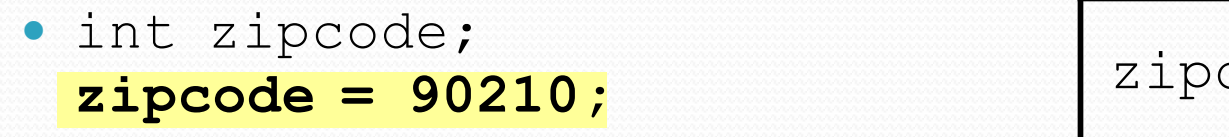

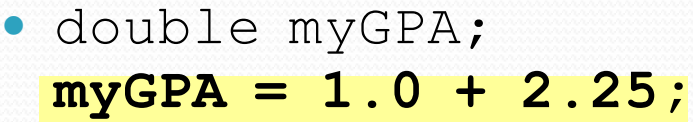

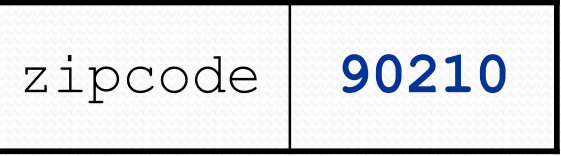

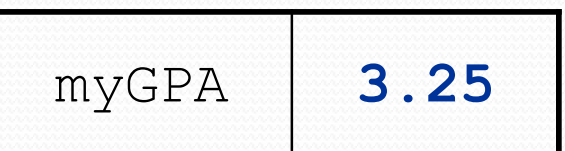

# Using variables

 Once given a value, a variable can be used in expressions:

```
int x;
x = 3;System.out.println("x is " + x); // x is 3
System.out.println(5 * x - 1); // 14
```
• You can assign a value more than once:

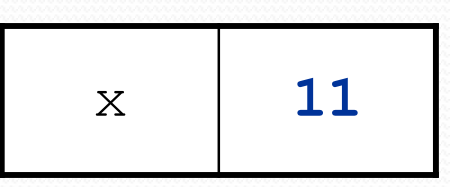

```
int x;
x = 3 ;
System.out.println(x + " here"); // 3 here
```
**x = 4 + 7;**

System.out.println("now x is " + x); **// now x is 11**

### Declaration/initialization

- A variable can be declared/initialized in one statement.
- Syntax: **type name** = **expression**;
	- $\cdot$  int  $x = (11 \text{ % } 3) + 12;$

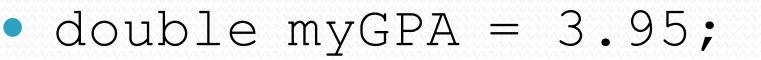

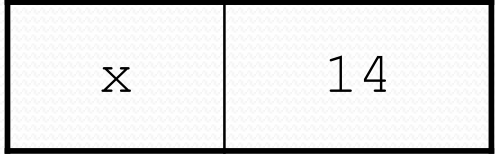

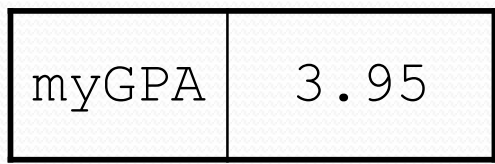

### Assignment vs. algebra

- Assignment uses = , but it is not an algebraic equation.
	- means, "store the value at right in variable at left"
	- x = 3; means, *" x becomes 3"* or *" x should now store 3"*
- **ERROR**:  $3 = 1 + 2$ ; is an illegal statement, because 3 is not a variable.
- What happens here?

int  $x = 3$ ;  $x = x + 2;$  // ???

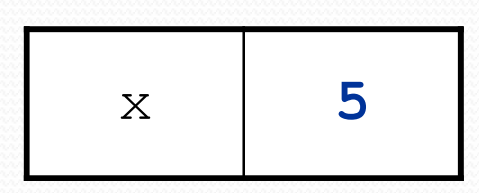

### Assignment exercise

- What is the output of the following Java code?
	- int x;  $x = 3;$ int  $y = x;$  $x = 5;$  $y = y + x;$ System.out.println(x); System.out.println(y);

### Assignment and types

- A variable can only store a value of its own type.
	- int x = 2.5; **// ERROR: incompatible types**
- An int value can be stored in a double variable.
	- The value is converted into the equivalent real number.

$$
\bullet \quad \text{double myGPA} = 4;
$$

- double avg = **11 / 2**;
	- Why does avg store 5.0 and not 5.5 ?

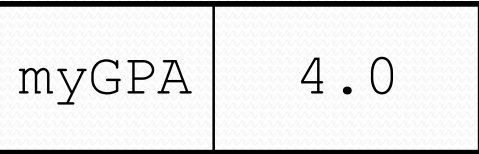

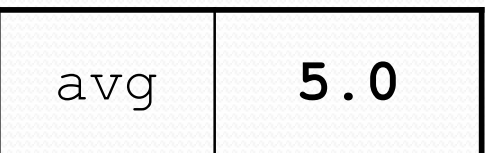

### Compiler errors

- A variable can't be used until it is assigned a value.
	- int x;

System.out.println(x); **// ERROR: x has no value**

- You may not declare the same variable twice.
	- int x; int x; **// ERROR: x already exists**
	- $\cdot$  int  $x = 3$ ;

int x = 5; **// ERROR: x already exists**

• How can this code be fixed?

#### Printing a variable's value

 $\bullet$  Use + to print a string and a variable's value on one line.

• double grade =  $(95.1 + 71.9 + 82.6) / 3.0;$ System.out.println(**"Your grade was " + grade**);

int students =  $11 + 17 + 4 + 19 + 14$ ; System.out.println(**"There are " + students + " students in the course."**);

• Output:

Your grade was 83.2 There are 65 students in the course.

#### Receipt question

#### Improve the receipt program using variables.

}

```
public class Receipt {
    public static void main(String[] args) {
        // Calculate total owed, assuming 8% tax / 15% tip
        System.out.println("Subtotal:");
        System.out.println(38 + 40 + 30);
        System.out.println("Tax:");
        System.out.println((38 + 40 + 30) * .08);
        System.out.println("Tip:");
        System.out.println((38 + 40 + 30) * .15);
        System.out.println("Total:");
        System.out.println(38 + 40 + 30 +(38 + 40 + 30) * .15 +
                            (38 + 40 + 30) * .08;
    }
```
#### Receipt answer

```
public class Receipt {
    public static void main(String[] args) {
        // Calculate total owed, assuming 8% tax / 15% tip
        double subtotal = 38 + 40 + 30;
        double tax = subtotal * .08;
        double tip = subtotal * .15;
        double total = subtotal + tax + tip;
        System.out.println("Subtotal: " + subtotal);
        System.out.println("Tax: " + tax);
        System.out.println("Tip: " + tip);
```
System.out.println("Total: " **+ total**);

}

}

### Repetition with for loops

- So far, repeating an action results in redundant code:
	- drawDiamonds(); drawDiamonds(); drawDiamonds(); drawDiamonds(); drawDiamonds(); drawX();
- Java's **for loop** statement performs a task many times.

```
for (int i = 1; i <= 5; i++) { // repeat 5 times
   drawDiamonds();
}
drawX();
```
#### for loop syntax

for (**initialization**; **test**; **update**) { **statement**; **statement**;

**statement**;

...

}

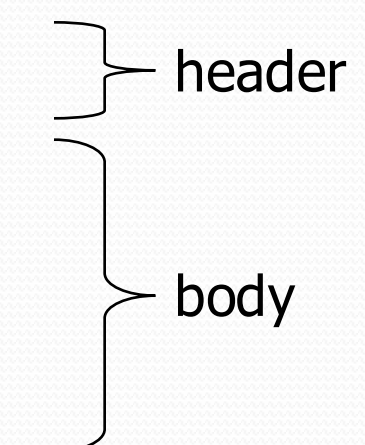

#### Perform **initialization** once.

- Repeat the following:
	- Check if the **test** is true. If not, stop.
	- Execute the **statement**s.
	- Perform the **update**.

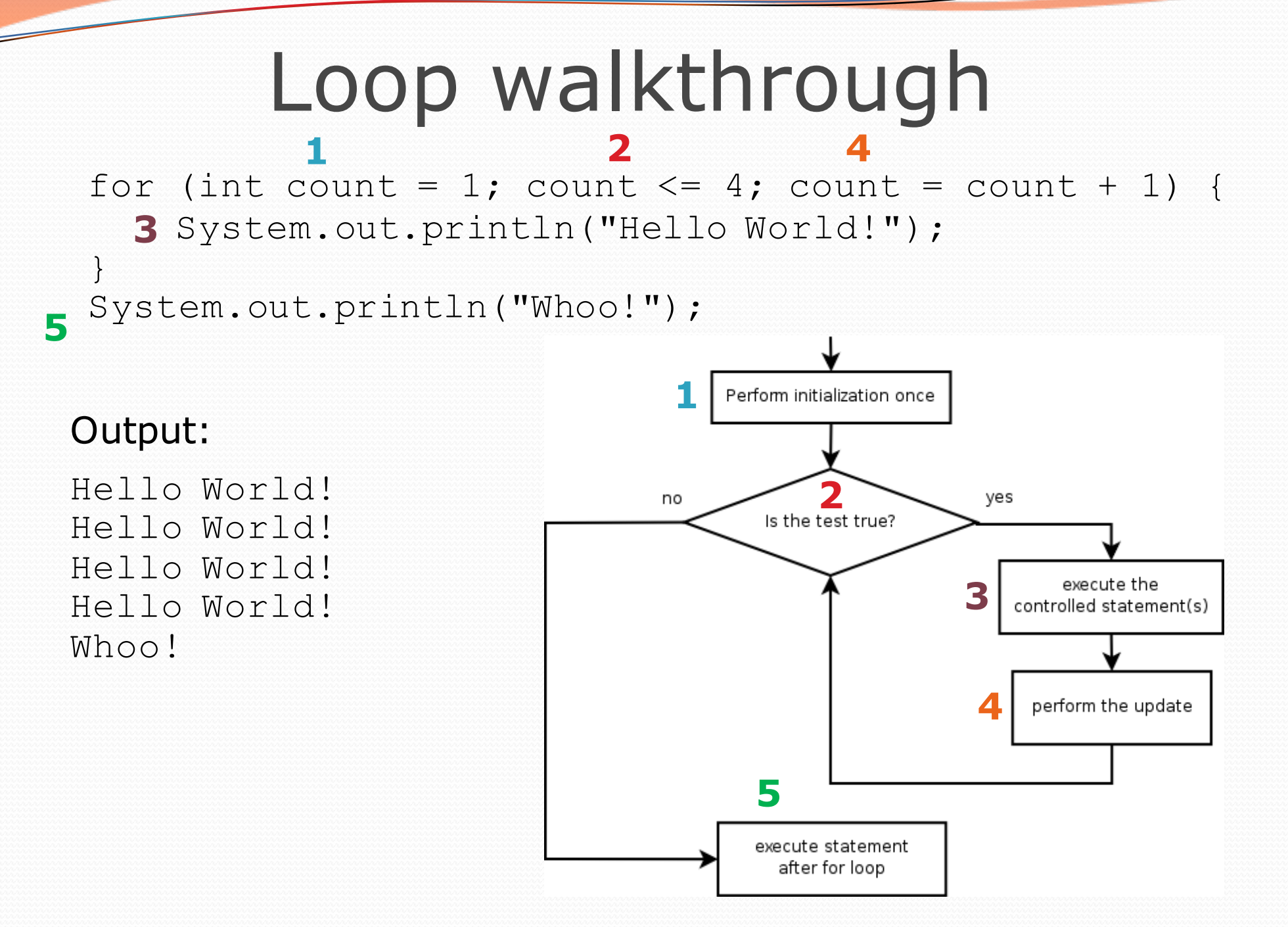

#### Control structures

- **Control structure**: a programming construct that affects the flow of a program's execution
- Controlled code may include one or more statements
- The for loop is an example of a looping control structure

#### Initialization for  $(\text{int } i = 1; i \leq 6; i++)$  { System.out.println("I am so smart");

• Tells Java what variable to use in the loop

- The variable is called a *loop counter*
	- can use any name, not just i
	- can start at any value, not just 1
	- only valid in the loop

}

• Performed once as the loop begins

$$
\begin{array}{c}\n\hline\n\text{Test} \\
\text{for (int i = 1; i \leftarrow 6; i++) {\n System.out.println("I am so smart");}\n\end{array}
$$

Tests the loop counter variable against a limit

- Uses comparison operators:
	- < less than
	- $\leftarrow$  less than or equal to
	- > greater than
	- >= greater than or equal to

#### Increment and decrement

*shortcuts to increase or decrease a variable's value by 1*

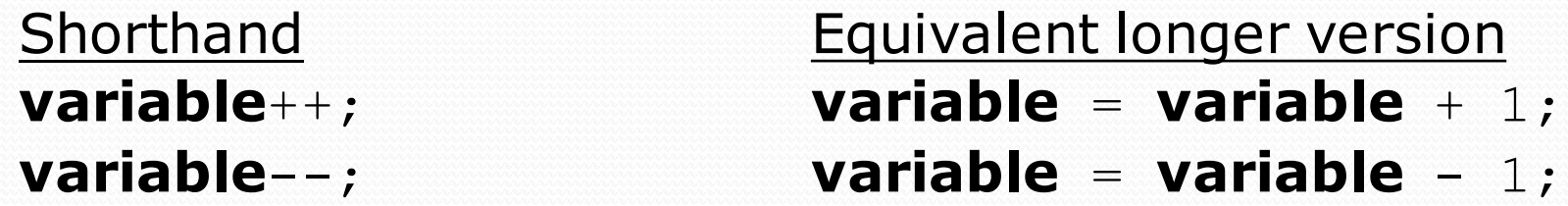

int  $x = 2$ ;  $x + 1$ ; double  $qpa = 2.5$ ; **gpa--; // gpa = gpa - 1;**

**// x now stores 3**

**// gpa now stores 1.5**

### Modify-and-assign operators

#### *shortcuts to modify a variable's value*

 $x$  += 3;  $/ \ x = x + 3;$ 

Shorthand **Equivalent longer version variable** += **value**; **variable** = **variable** + **value**; **variable** -= **value**; **variable** = **variable** - **value**; **variable** \*= **value**; **variable** = **variable** \* **value**; **variable** /= **value**; **variable** = **variable** / **value**; **variable** %= **value**; **variable** = **variable** % **value**;

gpa -= 0.5; **// gpa = gpa - 0.5;** number \*= 2; **// number = number \* 2;**

#### Repetition over a range

System.out.println("2 squared = " +  $2 * 2$ ); System.out.println("3 squared = " + 3  $\star$  3); System.out.println("4 squared = " +  $4 * 4$ ); System.out.println("5 squared = " +  $5 * 5$ ); System.out.println("6 squared =  $" + 6 * 6$ );

System.out.println("1 squared = " +  $1 * 1$ );

• Intuition: "I want to print a line for each number from 1 to 6"

#### • The for loop does exactly that!

```
for (int i = 1; i \le 6; i++) {
    System.out.println(i + " squared = " + (i * i));
}
```
"For each integer **i** from 1 through 6, print ..."

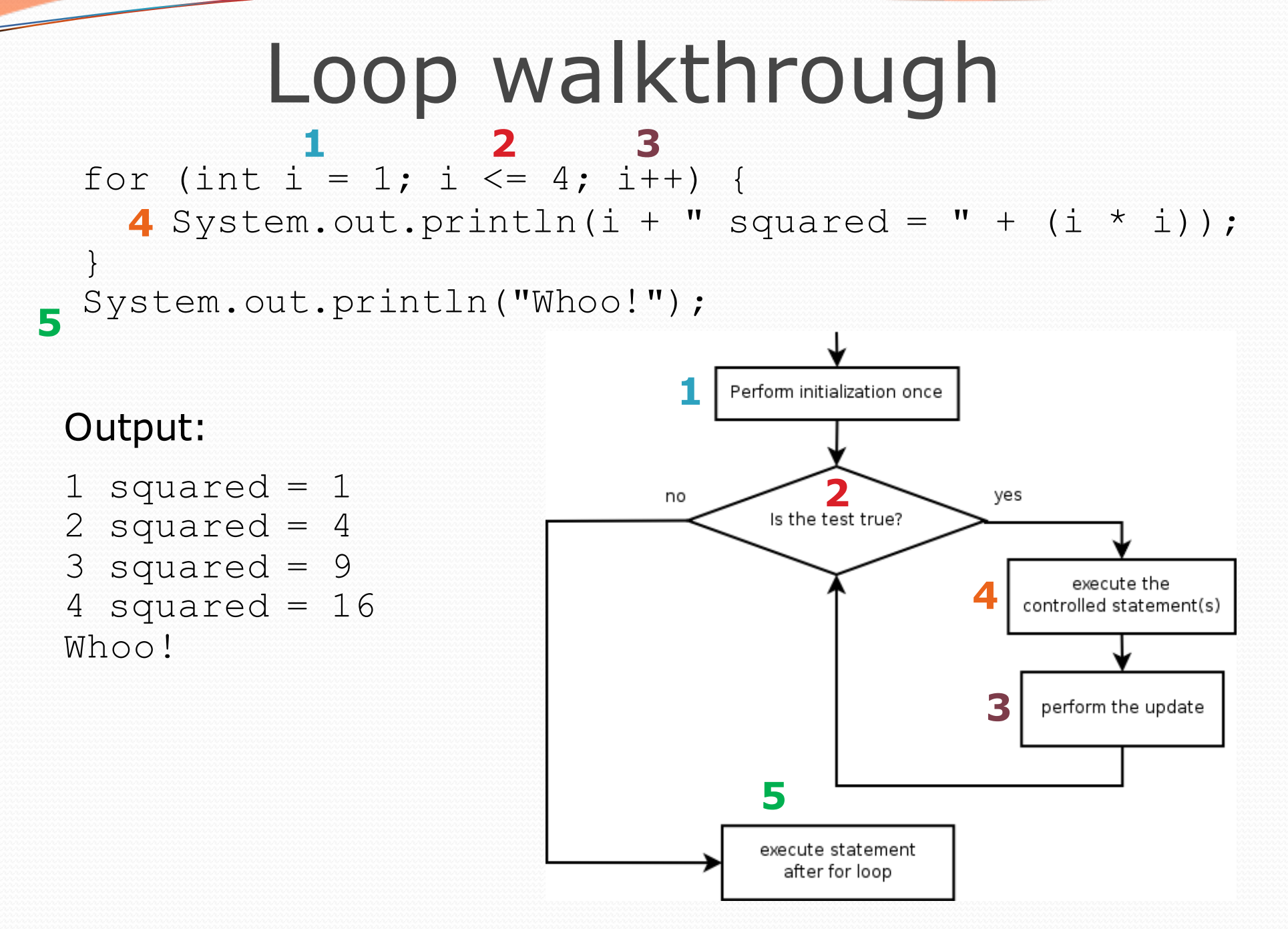

## Multi-line loop body

```
System.out.println("+----+");
for (int i = 1; i <= 3; i++) {
   System.out.println("\\ /");
   System.out.println("/ \\");
}
```

```
System.out.println("+----+");
```
Output:

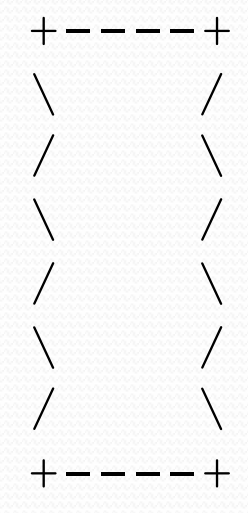

#### Expressions for counter

int highTemp = 5; for (int i = **-3**; i <= **highTemp / 2**; i++) { System.out.println(i \* 1.8 + 32); }

#### Output:

26.6 28.4 30.2 32.0 33.8 35.6

#### System.out.print

• Prints without moving to a new line

allows you to print partial messages on the same line

```
int highest Temp = 5;
for (int i = -3; i \le i highestTemp / 2; i++) {
    System.out.print((i * 1.8 + 32) + " ");
}
```
• Output:

26.6 28.4 30.2 32.0 33.8 35.6

• Concatenate " " to separate the numbers

## Counting down

- The **update** can use -- to make the loop count down.
	- The **test** must say > instead of <

```
System.out.print("T-minus ");
for (int i = 10; i >= 1; i--) {
     System.out.print(i + ", ");
}
System.out.println("blastoff!");
System.out.println("The end.");
```
#### Output:

T-minus 10, 9, 8, 7, 6, 5, 4, 3, 2, 1, blastoff! The end.